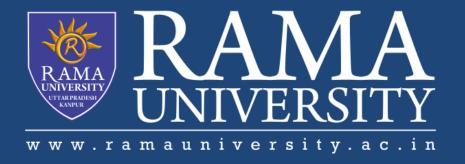

# FACULTY OF ENGINEERING & TECHNOLOGY

# DCS-503 Computer Networks

Lecture-37

Mr. Dilip Kumar J Saini

Assistant Professor Computer Science & Engineering

# **OUTLINE**

- > RADIO PROBLEMS WITH A WIRELESS NETWORK
- >ASSOCIATION AND AUTHENTICATION ISSUES
- >ISR ROUTER TO THE ISP PROBLEMS
- **DOCUMENTATION**
- >USING THE HELPDESK

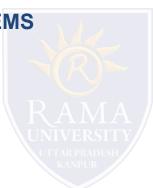

## RADIO PROBLEMS WITH A WIRELESS NETWORK

#### What if . . .

- the wireless client is unable to connect to the access point

#### Possible fixes:

- check wireless standards being used
- check channels
- check signal strength
- may be too far away from AP
- check for outside interference
- check available bandwidth
- -too many clients on one channel

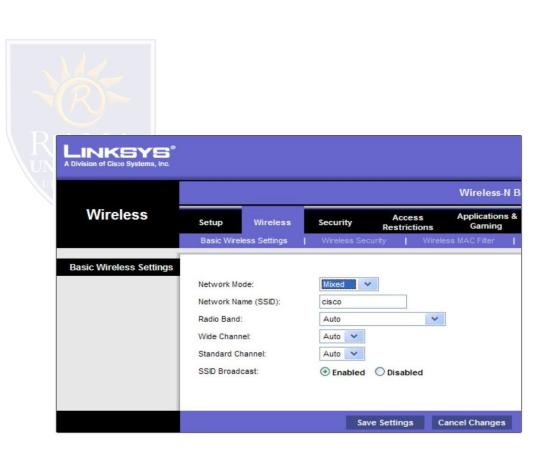

# **ASSOCIATION AND AUTHENTICATION ISSUES**

#### **SSID**

- make sure client is configured with the correct SSID

#### **Check Authentication**

- open (by default)
- might have be changed
- -check to make sure the correct key is being used

## **Encryption**

- key needed by the client

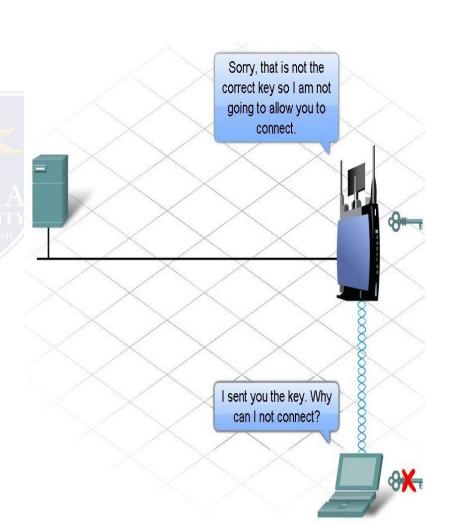

## ISR ROUTER TO THE ISP PROBLEMS

Wired and Wireless devices can connect to each other, but not the Internet . . . Why??

May be a connection between the access point and the ISP

- check out the router status page
- check physical connections (including indicator lights)
- verify passwords
- may be that the Internet site is just down

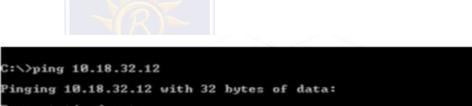

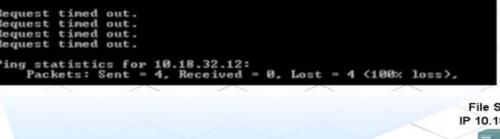

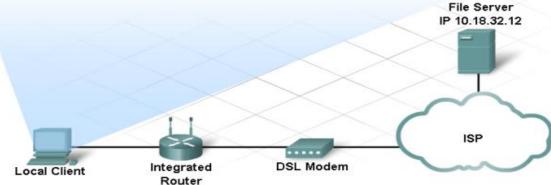

# **DOCUMENTATION**

## ■Set a performance baseline

do this just after the network is installed and running efficiently

- •When documenting a problem, include the following
- initial problem
- steps taken
- result of the steps
- determined cause of problem
- how the problem was resolved
- preventive measures taken

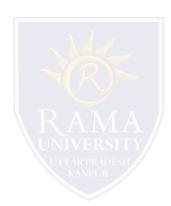

## **USING THE HELPDESK**

### Provides assistance for the end user to help fix a problem

- via email
- via live chat
- via phone
- Use of remote access
- help desk takes control of your machine

### Inform the help desk of the following:

- symptoms
- who had the problem
- when it happened
- steps taken
- results of steps taken

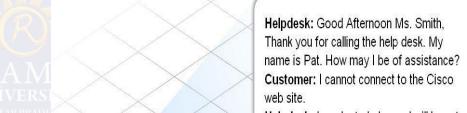

**Helpdesk:** In order to help you I will have to gather some additional information.

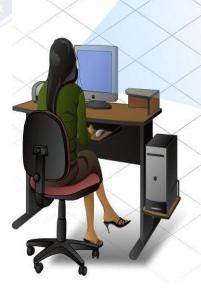

# **Multiple Choice Question**

# **MUTIPLE CHOICE QUESTIONS:**

| Sr no | Question                                                                                                    | Option A                                                                   | Option B                                                            | OptionC                                                                     | OptionD                                                              |
|-------|----------------------------------------------------------------------------------------------------|----------------------------------------------------------------------------|---------------------------------------------------------------------|-----------------------------------------------------------------------------|----------------------------------------------------------------------|
| 1     | Which of the following is not a characteristic of Virtual Circuit Network?                                                                | There are setup and teardown phases in addition to the data transfer phase | Resources can be<br>allocated during<br>setup phase or on<br>demand | All packets follow<br>the same path<br>established during the<br>connection | Virtual circuit<br>network is<br>implemented in<br>application layer |
| 2     | The address that is unique in the scope of the network or internationally if the network is part of an international network is called as | Global address                                                             | Network address                                                     | Physical address                                                            | IP address                                                           |
| 3     | The Identifier that is used for data transfer in virtual circuit network is called                                                        | Global address                                                             | Virtual circuit identifier                                          | Network identifier                                                          | IP identifier                                                        |
| 4     | Which of the following is not a phase of virtual circuit network?                                                                         | Setup phase                                                                | Data transfer phase                                                 | Termination phase                                                           | Teardown<br>phase                                                    |
| 5     | Steps required in setup process are                                                                                                    | Setup request and acknowledgement                                          | Setup request and setup response                                    | Setup request and setup termination                                         | Setup and termination steps                                          |

# **REFERENCES**

http://www.engppt.com/2009/12/networking-fourozan-ppt-slides.html

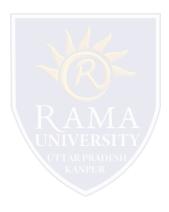